# **Objectives**

- Analysis and Design
- Interpreting programming languages
- Final Project: Picasso

## Final Project: Picasso Specification

- User can enter expressions
  - >Interactively or from file
  - Language is defined in specification
- Many possible extensions

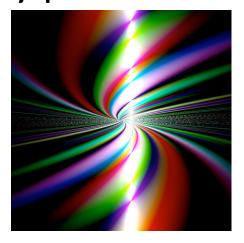

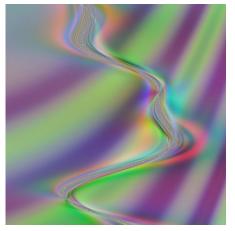

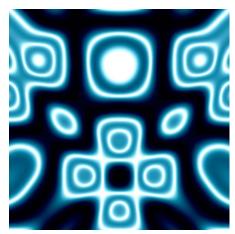

Nov 13, 2023

## Picasso: Final Project

 Today: focus on the requirements of the project and bigger picture code organization

- Email with team info will come out before Wed's class
  - > 3 teams of 5, 1 team of 4

#### Project Deliverables Timeline

| Deliverable                    | Who        | Weight | Due Date                     |                |
|--------------------------------|------------|--------|------------------------------|----------------|
| Preparation Analysis           | Individual | 10%    | Fri, Nov 17                  |                |
| Preliminary<br>Implementation  | Team       | 15%    | Fri, Dec 1                   | − Before class |
| Intermediate<br>Implementation | Team       | 15%    | Fri, Dec 8                   |                |
| Final Implementation           | Team       | 45%    | Team decides  → latest 12/14 |                |
| Analysis                       | Individual | 15%    | Fri, Dec 15                  |                |

Week 1: Understand code base, analyze/plan project

Week 2: Implement preliminary functionality

Week 3: Implement intermediate functionality

Week 4: Implement final version of application

#### **Teams**

| CodeCatalysts | AJ        | Ben    | Janeet | Reese   | Tyler |
|---------------|-----------|--------|--------|---------|-------|
| Dynamos       | Alexandra | Ashton | Bianca | Ciel    | John  |
| Visionaries   | Chelsea   | Elle   | James  | Michael | Will  |
| Wizards       | Lakpa     | Linh   | Liz    | Trey    |       |

Teams, alphabetically by first name

#### **Teams**

| GameChangers | Aiden     | Chaz   | Han    | Jenna   | Lydia |
|--------------|-----------|--------|--------|---------|-------|
| HotShots     | Alexander | Connor | Desire | Ford    | Nabil |
| Invincibles  | Barrett   | Mark   | Nick   | Wonjun  | Zach  |
| Phenoms      | Colin     | Jack   | Renan  | Stephen |       |

Teams, alphabetically by first name

#### **ANALYSIS & DESIGN: FORMALIZED**

#### **Analysis Phase**

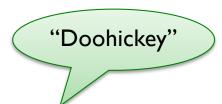

- Create an abstract model in client's vocabulary
- Strategy:
  - Identify classes that model (shape) system as set of abstractions
  - 2. Determine each class's purpose or main responsibility
    - API
    - State
  - 3. Determine helper classes for each
    - Help complete responsibilities

#### **Analysis Phase Discussion**

- Expect to iterate
  - Won't find all classes at first
    - Especially helpers
  - Won't know all responsibilities
- Uncertainty in problem statement
  - May be concerns that need to be settled
  - Try to understand requested software system at level of those requesting software
- Rarely one true correct best design

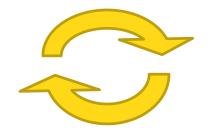

#### **Identification of Classes**

- Potentially model the system
- Usually nouns from problem description or from domain knowledge
- Model real world/problem domain whenever possible
  - More understandable software
  - Helps during maintenance when someone unfamiliar with system must update/fix code

#### Identifying Responsibilities

- Responsibilities convey purpose of class, its role in system
- Questions to Ask:
  - What are the other responsibilities needed to model the solution?
    - Which class should take on this particular responsibility?
  - What classes help another class fulfill its responsibility?

Nov 13, 2023 Sprenkle - CSCI209 11

# Have You Modeled Everything?

- Strategy: Role playing
- Act as different classes: can you do everything you want in various scenarios?
  - > Fill in missing classes, responsibilities
  - Methods: parameters, what returned
  - Restructure as necessary
    - No code yet so not actually refactoring
- Example use cases/scenarios:
  - > A student tries to register for a class with no open seats
  - > A professor looks at students' interim grades

#### **Definition of Use Case**

 Description of steps or actions between a user and a software system towards some goal

• What else can use cases be used for?

>Test Cases!

#### **TEAM FINAL PROJECT**

#### **Project Metrics**

- •>1700 lines of code
  - Even more by the time your team is done
- Good for gaining experience
  - Large (for a course) piece of existing code that you need to build on
- Good for job interviews
  - > Know the number of lines of code

#### Final Project: Picasso Specification

- User can enter expressions
  - Interactively or from file
  - Language is defined in specification
- Many possible extensions

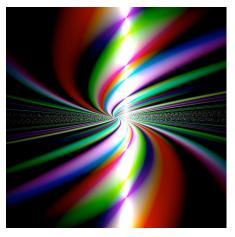

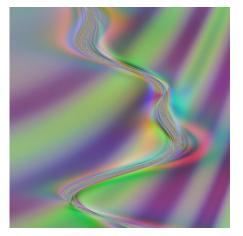

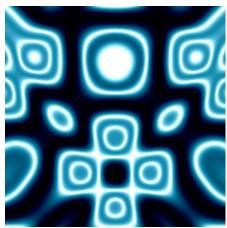

Nov 13, 2023

#### Picasso Project Overview

- Goal: Generate images from expressions
- Every pixel at position (x,y) gets assigned a color, computed from its x- and y-coordinate and the given expression
  - > Range for x and y is [-1, 1]
- Colors are represented as RGB (red, green, blue) values
  - > R, G, B component's range: [-1, 1]
  - ➢ Black is [-1,-1,-1]
  - > Red is [1,-1,-1]
  - > Yellow is [1, 1,-1]

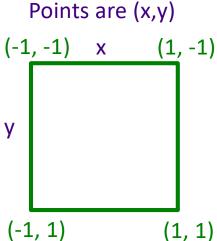

How is white represented?

- Expressions at a specific (x,y) point/pixel evaluate to RGB colors [r,g,b]
  - > pixels[x][y] = expression.evaluate(x, y)
- x evaluates to RGB color [x, x, x]
- In top right corner,
  - x evaluates to [1, 1, 1]
  - y evaluates to [-1, -1, -1]

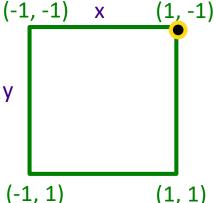

Nov 13, 2023 Sprenkle - CSCI209

```
For all x:
    For all y:
        pixels[x][y] = expression.evaluate(x, y)
```

Consider evaluating expression as f(x, y) = expression at various points in the image

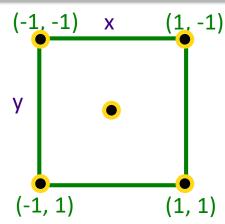

Nov 13, 2023 Sprenkle - CSCl209 19

```
For all x:
    For all y:
        pixels[x][y] = expression.evaluate(x, y)
```

Consider evaluating expression as f(x, y) = expression at various points in the image

Example: expression is x+y

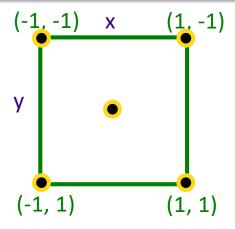

# Resulting Image for x+y

[-2, -2, -2]  $\rightarrow$  [-1, -1, -1]

- Recall that color range is clamped to range [-1, 1]
- Green outline for framing purposes only

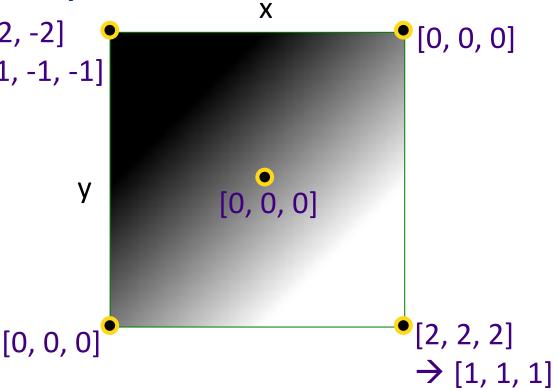

Nov 13, 2023 Sprenkle - CSCI209 21

```
For all x:
    For all y:
        pixels[x][y] = expression.evaluate(x, y)
```

Consider evaluating expression as f(x, y) = expression at various points in the image

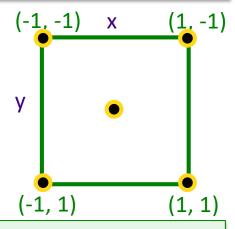

What is the resulting image if the expression is

- [-1, 1, -1] ?
- X ?
- x\*y ?

Nov 13, 2023

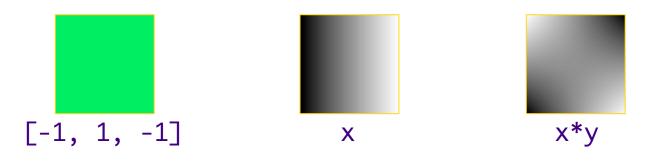

```
For all x:
    For all y:
        pixels[x][y] = expression.evaluate(x, y)
```

#### **PROCESSING PROGRAMMING LANGUAGES**

## **Programming Language Syntax & Semantics**

- What does an assignment statement look like in Java?
  - > What can be on the left hand side?
    - What are the rules for an identifier in Java?
  - > What can be on the right hand side?
- What does a multiplication expression look like?
- How do we evaluate arithmetic expressions?

#### Programming Language Design

- Must be unambiguous
  - Programming Language defines a syntax and semantics
- Interpreting programming languages
  - 1. Parse program into tokens
  - 2. Verify that tokens are in a valid form
  - 3. Generate executable code
  - 4. Execute code

Nov 13, 2023 Sprenkle - CSCI209 26

#### Parsing into Tokens

• Example: x = 4\*3;  $\rightarrow$ 

```
<id> <assignment> <num> <mult> <num> <endofstmt>
```

• Example: x = \* 3 5;

```
<id> <assignment> <mult> <num> <num> <endofstmt>
```

- Tokenizer doesn't care if statement is not valid
  - handled in next step
- Error example: 1x = 4\*\*3;
  - > 1x and \*\* are not valid tokens in Java

# Process of Understanding Code: Building Your Mental Model

- Apply spiral model to understanding code
- Review problem specification (low-cost effort)
- Explore project at the top-level (low-cost effort)
  - >Look at packages, class names
  - Don't take a deep-dive until you have the bigger picture

https://cs.wlu.edu/~sprenkles/cs209/projects/picasso/doc/

Nov 13, 2023 Sprenkle - CSCI209 28

#### Interpreting the Picasso Language

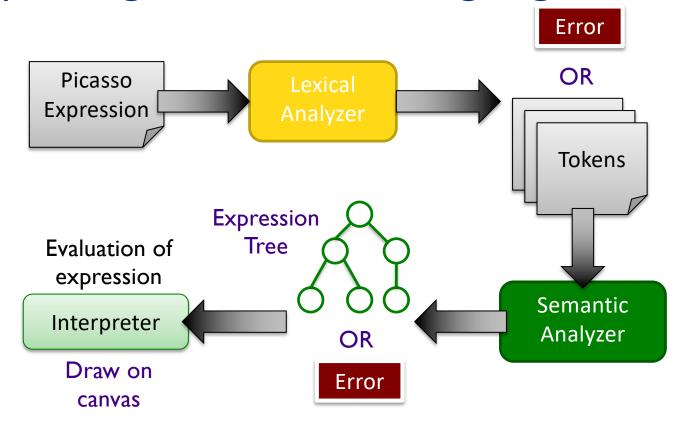

# Interpreting the Picasso Language

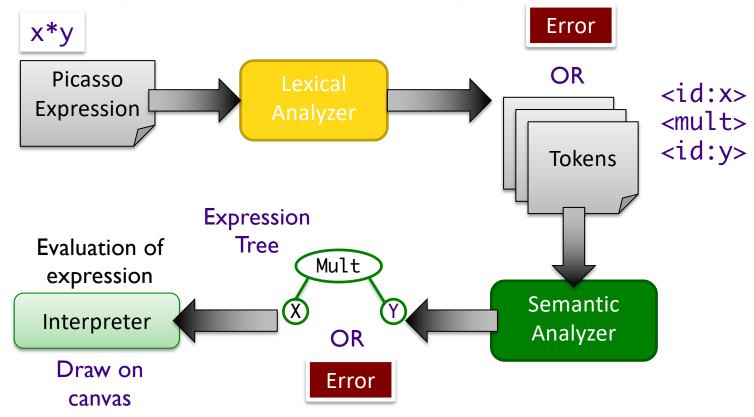

# What We Need to Do/Represent

Lexical Analysis

Semantic Analysis

Evaluation

# What We Need to Do/Represent

- Lexical Analysis
  - > Recognize/create tokens
  - Report errors in creating tokens
- Semantic Analysis
  - Convert infix tokens into postfix
    - Report errors
  - Parse tokens into expressions (expression tree)
    - Report errors
- Evaluation
  - Evaluate expressions

# Understanding the Code

• How would you run Picasso?

- How does the given code map to lexical analysis, semantic analysis, and evaluation components?
  - Look for packages, classes that map to these steps

Nov 13, 2023 Sprenkle - CSCI209 33

# Process of Understanding Code: Building Your Mental Model

- Look for important words/terms from problem domain
- Look for terms from design patterns
- Put code in black boxes or group code together

Nov 13, 2023 Sprenkle - CSCI209 34

# Process of Understanding Code: Building Your Mental Model

- After you have the big picture, look at most important classes
- Decide: Does this class merit a closer look? Or do I just need the big picture of what it does?
  - Lean towards the latter towards the beginning
  - Look for class hierarchy and focus on parent/base classes
- Iterate!
  - Grow your mental model
  - What a "closer look" means changes over time
    - Early: what public methods does the class have? What does the documentation say they do? What do they return?
    - Later: what do these methods do? How does this class interact with other objects?

## Interpreting the Picasso Language

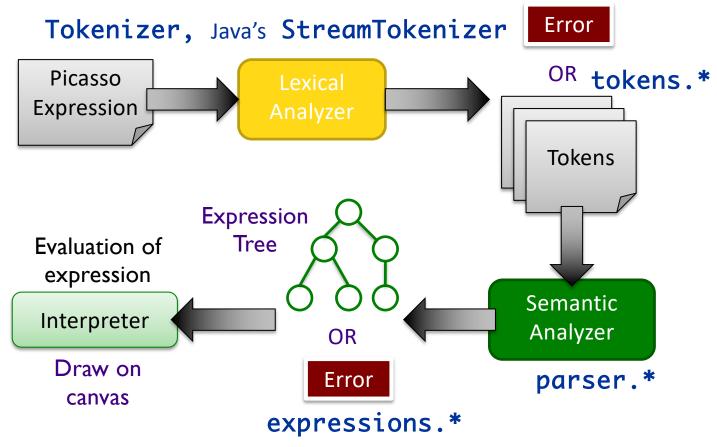

#### Understanding the Code: Lexical Analysis

#### Process

- >picasso.parser.Tokenizer
- >picasso.parser.tokens.TokenFactory

#### Output:

>picasso.parser.tokens.\*

## Understanding the Code: Semantic Analysis

#### Process

- >picasso.parser.ExpressionTreeGenerator
- >picasso.parser.SemanticAnalyzer
- >picasso.parser.\*Analyzer

#### Output

>picasso.parser.language.expressions.\*

#### Understanding the Code: Evaluation

- Process
  - >picasso.parser.language. ExpressionTreeNode
- Output:
  - **≻**RGBColor

Displayed in PixMap on Canvas

#### Understanding the Code: Evaluation

Key Parent class: picasso.parser.language.ExpressionTreeNode

public abstract RGBColor evaluate(double x, double y);

- "Old" version of expressions:
  - ReferenceForExpressionEvaluations

#### **TODO**

Project Analysis due Friday

Nov 13, 2023 Sprenkle - CSCI209 41